## An Introduction to HPC at the University Oldenburg

March 25 – 28, 2018 from 10:00 to 17:00 in room W1 0-008 given by Wilke Trei (UOL), Stefan Harfst (UOL) and Atanas Atanasov (Intel)

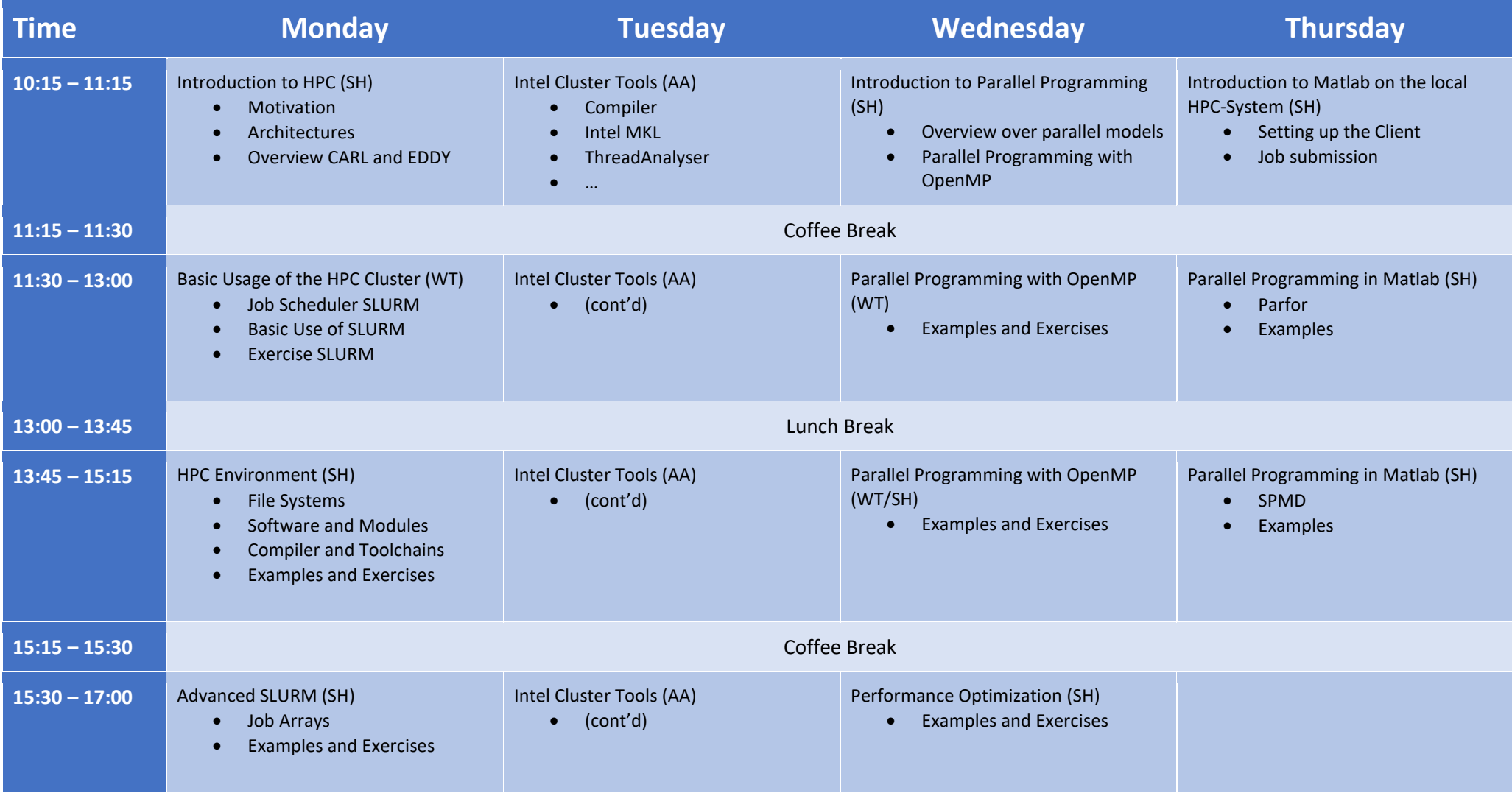